### **Sistemas Distribuidos**

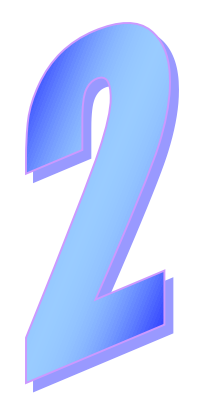

# **Arquitectura de los Sistemas Distribuidos**

*(2ª parte)*

# **Índice**

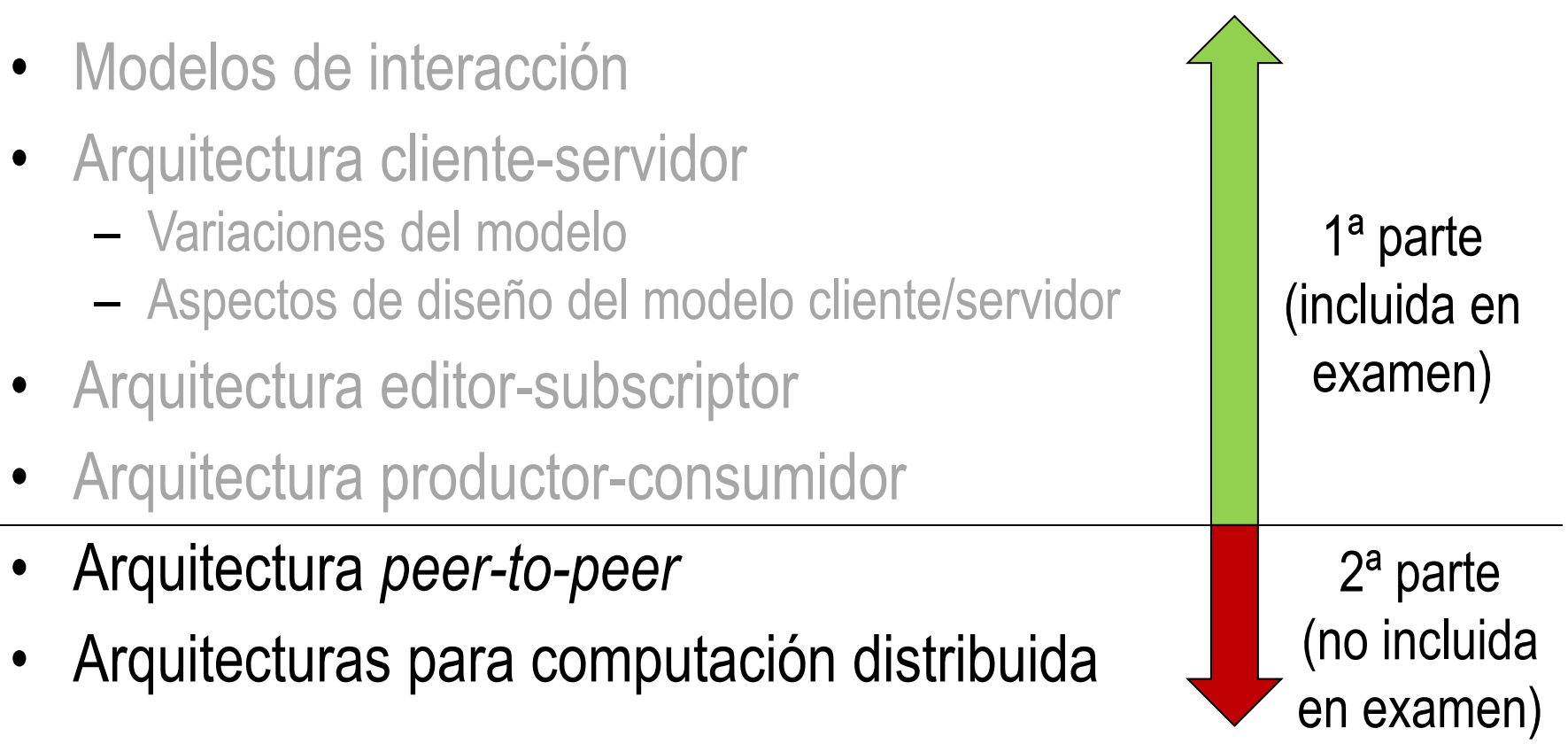

# **Modelo** *Peer-to-Peer (P2P)*

- Todos los nodos tienen mismo rol y funcionalidad
	- No hay cuellos de botella ni puntos críticos de fallo
	- Se aprovechan recursos de todas las máquinas
- Se suelen caracterizar además por:
	- Volatilidad: nodos entran y salen del sistema
	- Capacidad de autogestión sin una autoridad global centralizada
- Uso de una *overlay network*:
	- Red lógica sobre la física
	- Nodos conocen las direcciones de otros nodos del sistema P2P
	- Nodos gestionan el encaminamiento
- Desventajas de arquitectura P2P
	- Difícil administración conjunta y mayores problemas de seguridad

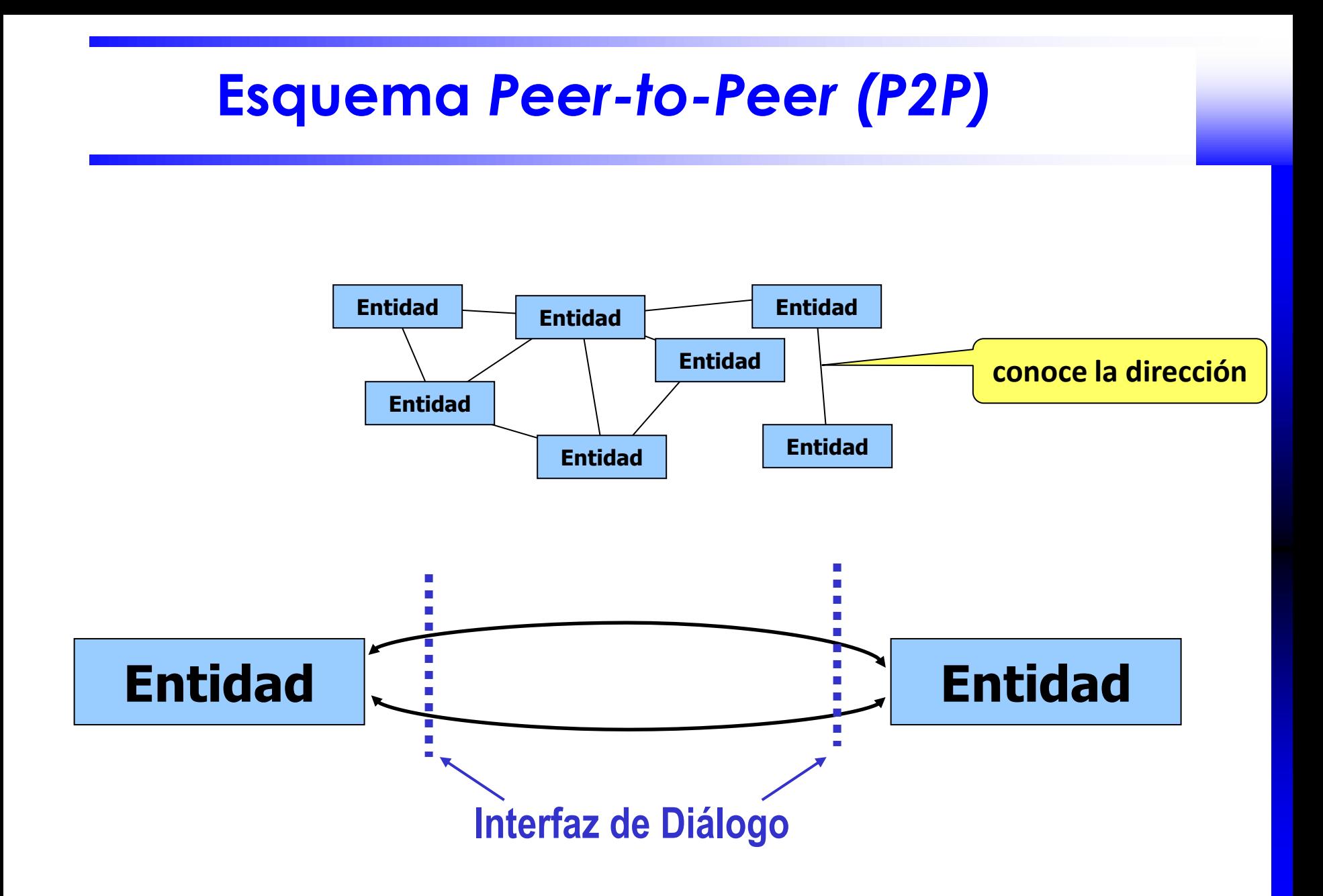

# **Aplicaciones de** *P2P*

- Compartir contenidos (*content-sharing*)
	- Nodo exporta contenidos locales y puede importar remotos
	- *Napster*, *Gnutella*, *Kazaa…*
- Distribución de contenidos
	- Descarga contenido de gran volumen por muchos clientes (*BitTorrent*)
- Almacenamiento distribuido
	- Sistemas de ficheros P2P, Cachés P2P
	- Soporte para criptomonedas (*Bitcoin/Blockchain*)
- Comunicación
	- Mensajería instantánea, VoIP, Videoconferencia (*Skype*)
- *Streaming*: P2PTV
- Computación distribuida

# *P2P* **para compartir contenidos**

- Primera aplicación relevante de P2P (desde finales siglo XX)
	- Gran impacto social con muchas repercusiones jurídicas y económicas
	- Pero nos centramos en aspectos tecnológicos
- Muy frecuente: la usaremos como ejemplo para estudiar P2P
- Identificamos operaciones genéricas para facilitar el estudio:
	- *Alta*: nodo se incorpora a la red P2P
	- *Publica*: pone a disposición de otros su contenido local
	- *Búsqueda:* solicita un contenido
	- *Descarga*: obtiene de un nodo o de múltiples el contenido localizado
	- *Elimina*: deja de exportar contenido local
	- *Baja*: nodo deja la red P2P

# **Tipos de sistemas P2P**

- Híbridos: Cliente/servidor + P2P (Naspter, BitTorrent)
- Desestructurados: P2P puros (Gnutella, Blockchain)
	- Topología de conexión lógica (*overlay network*) arbitraria
- Jerárquicos (Kazaa, Skype):
	- Nivel superior: P2P desestructurados
	- Nivel inferior: P2P híbridos
- Estructurados (Chord, Pastry)
	- Topología de conexión prefijada (p.e. anillo)
- Orden en esa clasificación refleja la cronología
- En casos de estudio: revisaremos las propuesta originales
	- No mejoras y evoluciones posteriores

# **Sistemas P2P híbridos**

- Cliente/servidor + P2P: existe un nodo que actúa de servidor
	- Cuello de botella y punto crítico de fallo
	- Servidor conoce dirección de nodos y localización de recursos
- P2P híbrido para compartir contenidos: Napster (1999)
	- Nuevo nodo conoce dirección de servidor
	- Se conecta con él (*alta*) y le informa de qué ficheros exporta (*publica*)
	- Solicita al servidor un recurso (*búsqueda*) **1**
	- Obtiene del servidor la lista de nodos que contienen ese recurso **2**
	- Solicita la *descarga* del nodo con mejor tiempo de respuesta **3**
	- Completada descarga **4**, informa a servidor de que posee copia **5**
		- Se lo podrán pedir otros nodos a partir de ahora
	- Se desconecta del servidor (*elimina* y *baja*)
- eDonkey: similar pero descarga de varios nodos por trozos

8

# **Napster (Libro de Couloris et al.)**

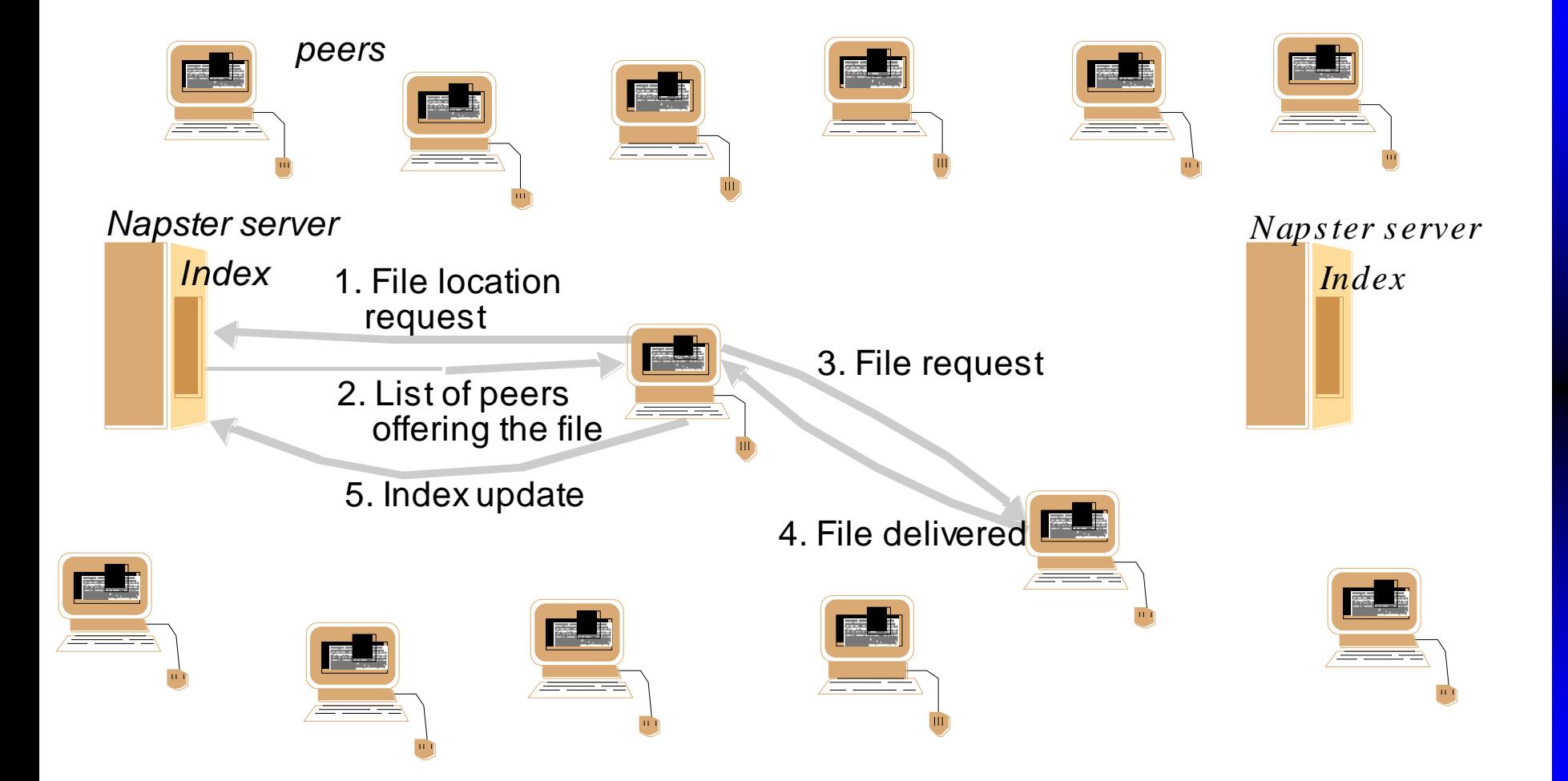

# **Protocolo** *BitTorrent* **(2001)**

- Distribución de contenidos mediante P2P híbrido
- Fichero muy grande descargado por muchos clientes simultáneos
	- Dueño de fichero requeriría sistema de altas prestaciones
	- Alternativa: cliente puede descargar trozos de otro cliente en descarga
	- Servidor (*tracker*) conoce qué clientes están descargando el fichero
- Modo de operación:
	- Dueño almacena fichero en su nodo (se le considerará un cliente más)
	- Crea fichero *.torrent*: metadatos del fichero + dirección del *tracker*
	- Cliente encuentra de alguna forma *.torrent* del recurso **1**
	- Contacta con *tracker* → obtiene lista de algunos clientes en descarga **2**
	- Se conecta con esos clientes que le dicen qué trozos tienen
	- Descarga trozos de clientes en paralelo **3**
	- Primero los menos frecuentes: para aumentar la replicación
	- Cuando completa descarga de un trozo, lo notifica a esos clientes
	- Otros clientes le comenzarán a solicitar trozos **4**

# **Protocolo** *BitTorrent (wikipedia)*

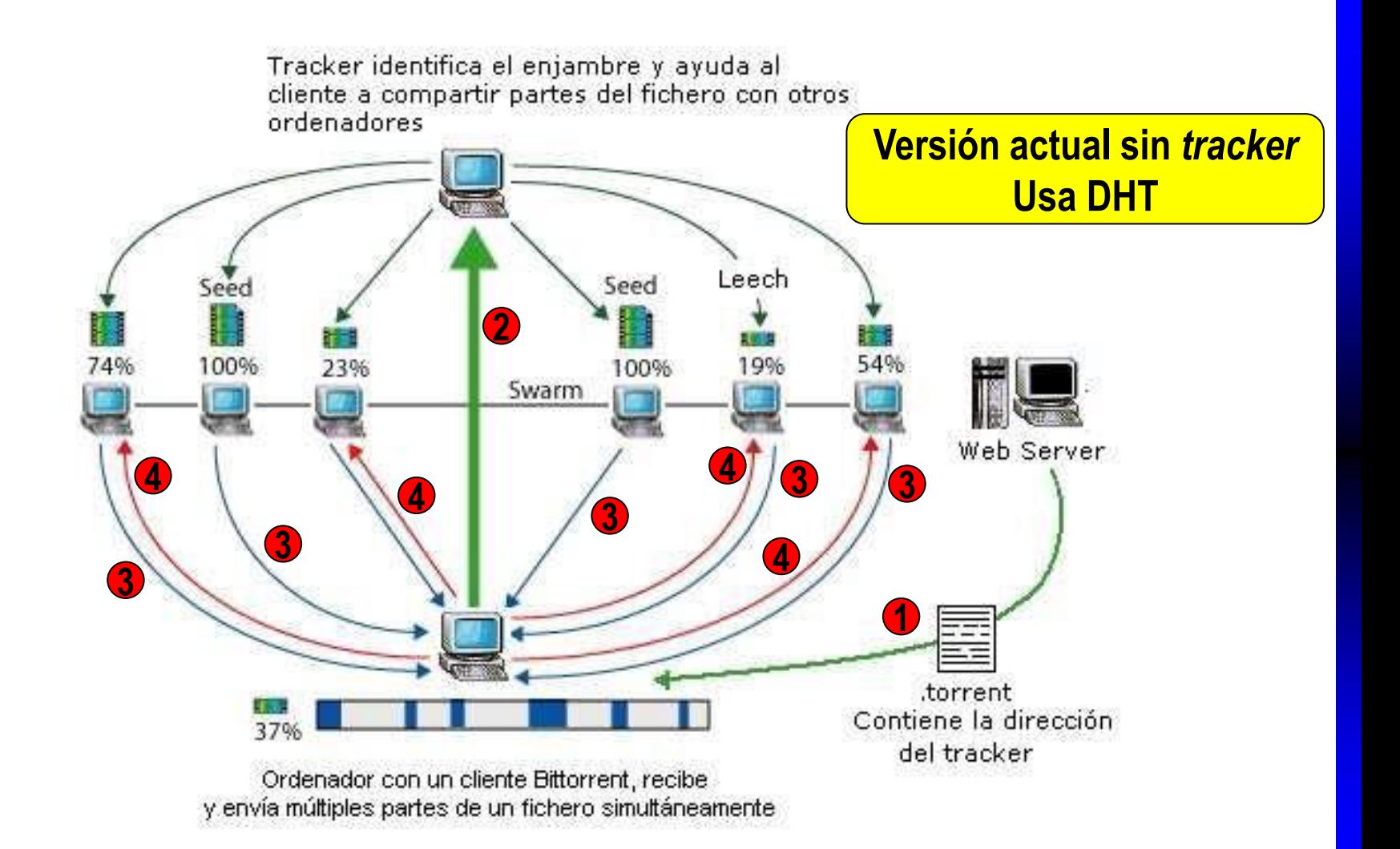

# **Sistemas P2P desestructurados**

- Todos los nodos con la misma funcionalidad
	- No hay cuellos de botella ni puntos críticos de fallo
	- Nodos conectados intercambian direcciones de sus "vecinos"
		- Refuerza conectividad del sistema
- P2P desestructurado para compartir contenidos: Gnutella (2000)
	- Nuevo nodo descubre de alguna forma dirección de nodo en el sistema
	- Contacta con ese nodo y se integra en el sistema (*alta*)
	- Localización de recursos (*búsqueda*) por inundación (*flooding*)
		- Se propaga petición a vecinos y estos a los suyos…
		- Búsqueda afecta a todos los nodos del sistema.
		- Se puede usar TTL para limitar la propagación
		- Alternativa: usar una propagación aleatoria
	- *Descarga* contenido de nodo(s) encontrado(s)
- Gnutella evolucionó al P2P jerárquico: O(log n) en vez O(n)

# **Sistemas P2P jerárquicos**

- Sistema jerárquico: nodos ordinarios ON y supernodos SN
	- Nodo ordinario debe estar asociado a un supernodo
	- Supernodo tiene información de su grupo de nodos asociados
	- SN dinámicamente elegido entre ONs por potencia, conectividad…
- Mezcla de desestructurado e híbrido
	- Red desestructurada de supernodos (como Gnutella)
	- Cada SN servidor de ONs asociados al mismo (como Napster)
- P2P jerárquico para compartir contenidos: Kazaa (2001)
	- Nodo obtiene dirección de algún supernodo SN
		- En algún momento este nodo puede llegar a ser elegido como SN
	- Se conecta con él (*alta*) y le informa de qué ficheros exporta (*publica*)
	- Solicita a SN un recurso (*búsqueda*):
		- SN conoce cuáles de sus nodos dependientes tienen ese recurso
		- Además, propaga petición por red de SNs
	- *Descarga* contenido de nodo(s) encontrado(s)

# **P2P jerárquico para comunicación: Skype**

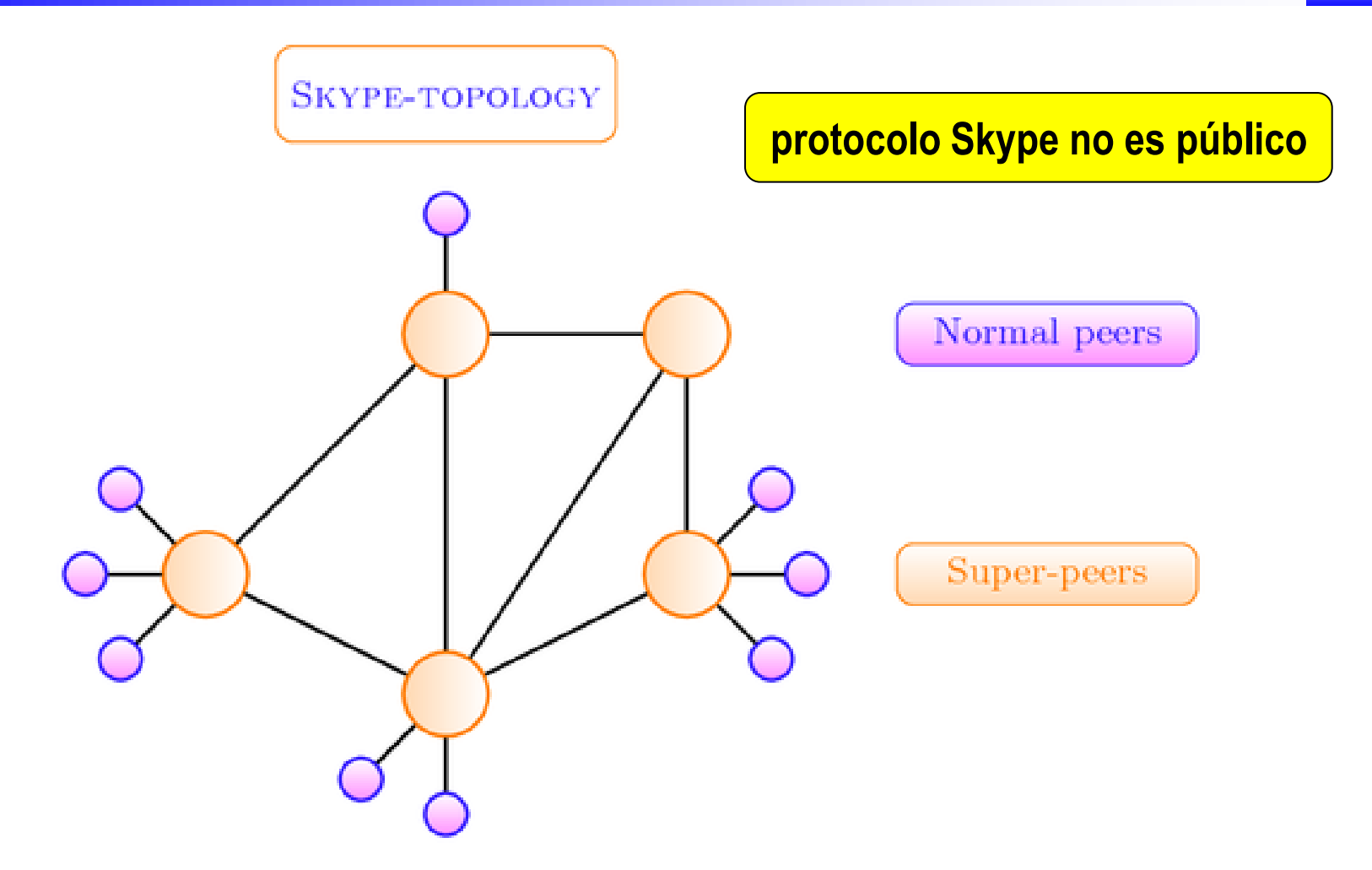

*https://arstechnica.com/information-technology/2012/05/skype-replaces-p2p-supernodes-with-linux-boxes-hosted-by-microsoft/*

# **Sistemas P2P estructurados**

- Topología de conexión prefijada – hipercubo en CAN, árbol en Tapestry, anillo en Chord…
- ¿Cómo conoce nodo su ubicación en la topología?
	- Aplica función *hash* a su ID (nombre, IP, MAC…):
		- Valor obtenido identifica su ubicación
	- *Distributed Hash Table* (DHT)
- Localización de recursos O(log n): misma estrategia
	- Aplica misma función *hash* a ID de recurso
		- Valor obtenido identifica en qué máquina está almacenado
- Uso para compartir contenidos:
	- *Alta*: nodo obtiene dirección de algún nodo y se incorpora a red
		- En la posición lógica que determina la función *hash*
	- *Publica*: nodo aplica la función *hash* para ubicar el recurso
	- *Búsqueda*: nodo aplica la función *hash* para encontrarlo

# **Protocolo** *Chord* **(2001)**

- Uso de función *hash* que genera valores de *m* bits
	- Función *hash* se aplica a ID de nodos y recursos
	- Valor *m* tal que muy baja probabilidad de que ≠ IDs den mismo *hash*
- Nodos se ubican en anillo por *hash* creciente (módulo 2*<sup>m</sup>*)
	- Nodo guarda IP y *hash* de sucesor y de predecesor
- Ubicación en anillo de nuevo recurso
	- Se calcula su *hash* y se ubica en el primer nodo con un *hash* ≥
- Alta de un nuevo nodo
	- Se calcula su *hash* y se ubica entre los dos nodos correspondientes
	- Se ajusta información para reflejar nuevos sucesores y predecesores
	- Se le asignan los recursos de su sucesor que le correspondan
- Baja de un nodo
	- Se ajusta información para reflejar nuevos sucesores y predecesores
	- Se transfieren sus recursos al sucesor

# **Anillo 2<sup>6</sup>**

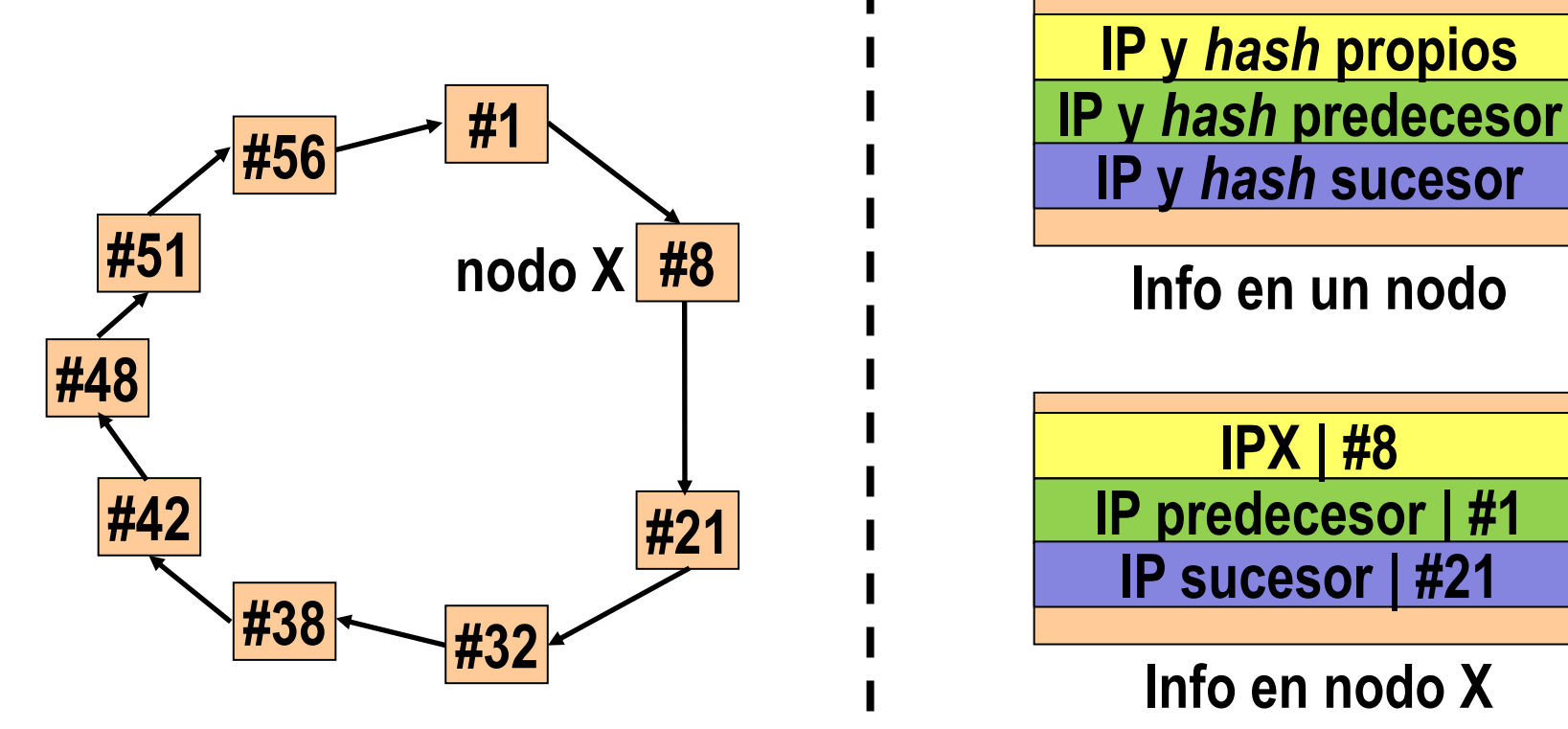

**IP y** *hash* **sucesor IP y** *hash* **propios**

**Info en un nodo**

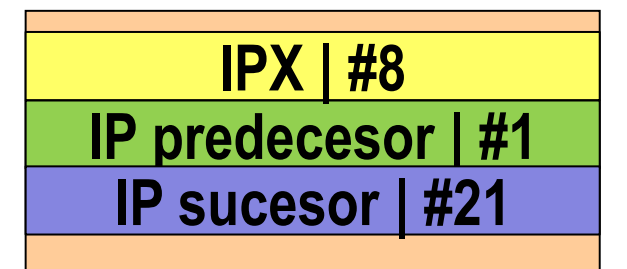

**Info en nodo X**

#### **Alta de recursos en anillo**

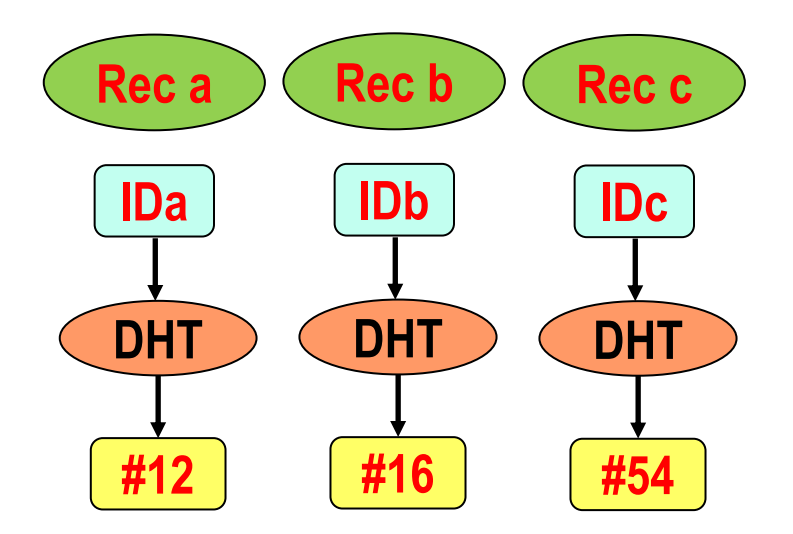

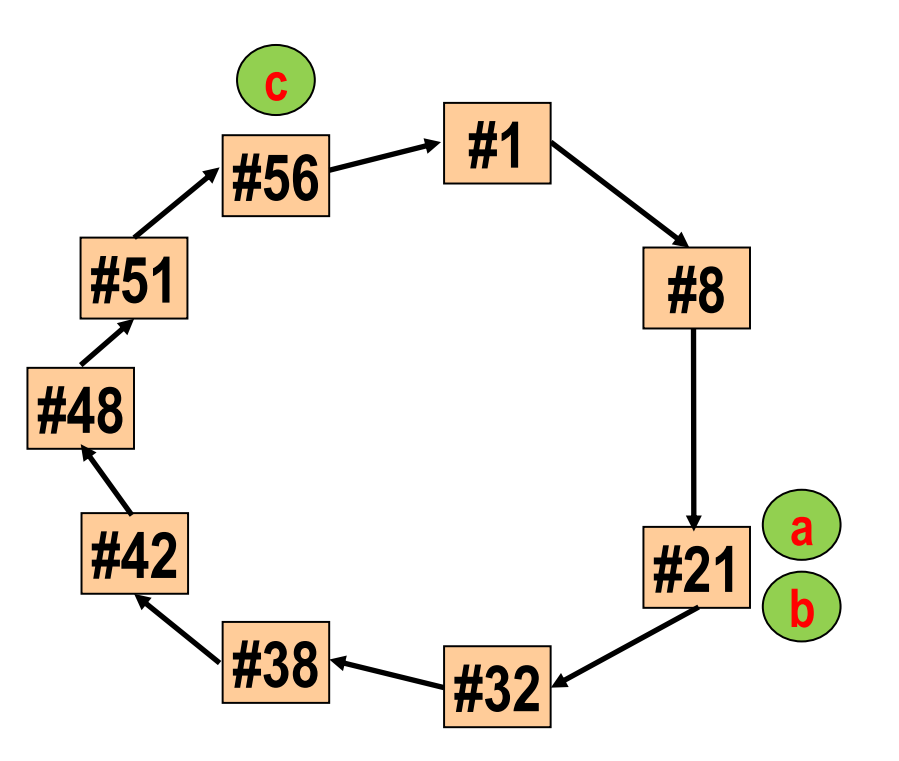

**Fernando Pérez Costoya**

#### **Alta de nodo en anillo**

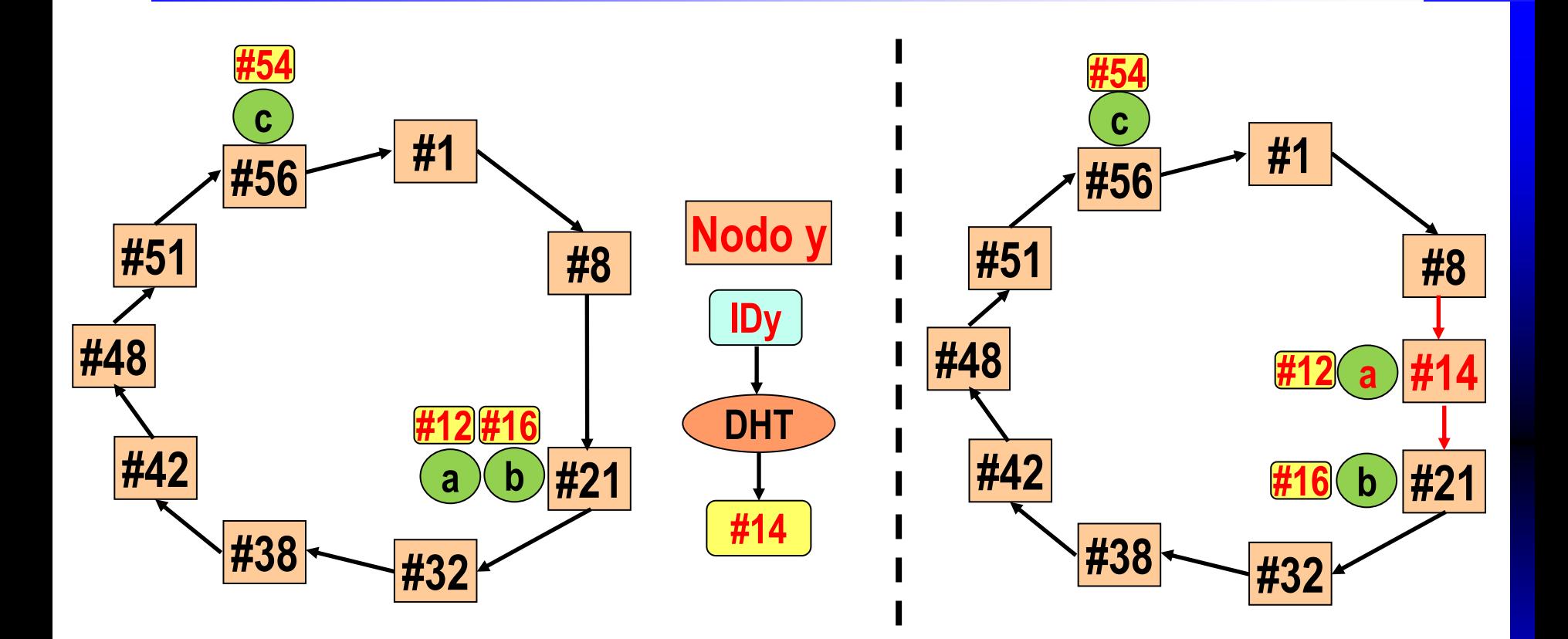

#### **Baja de nodo en anillo**

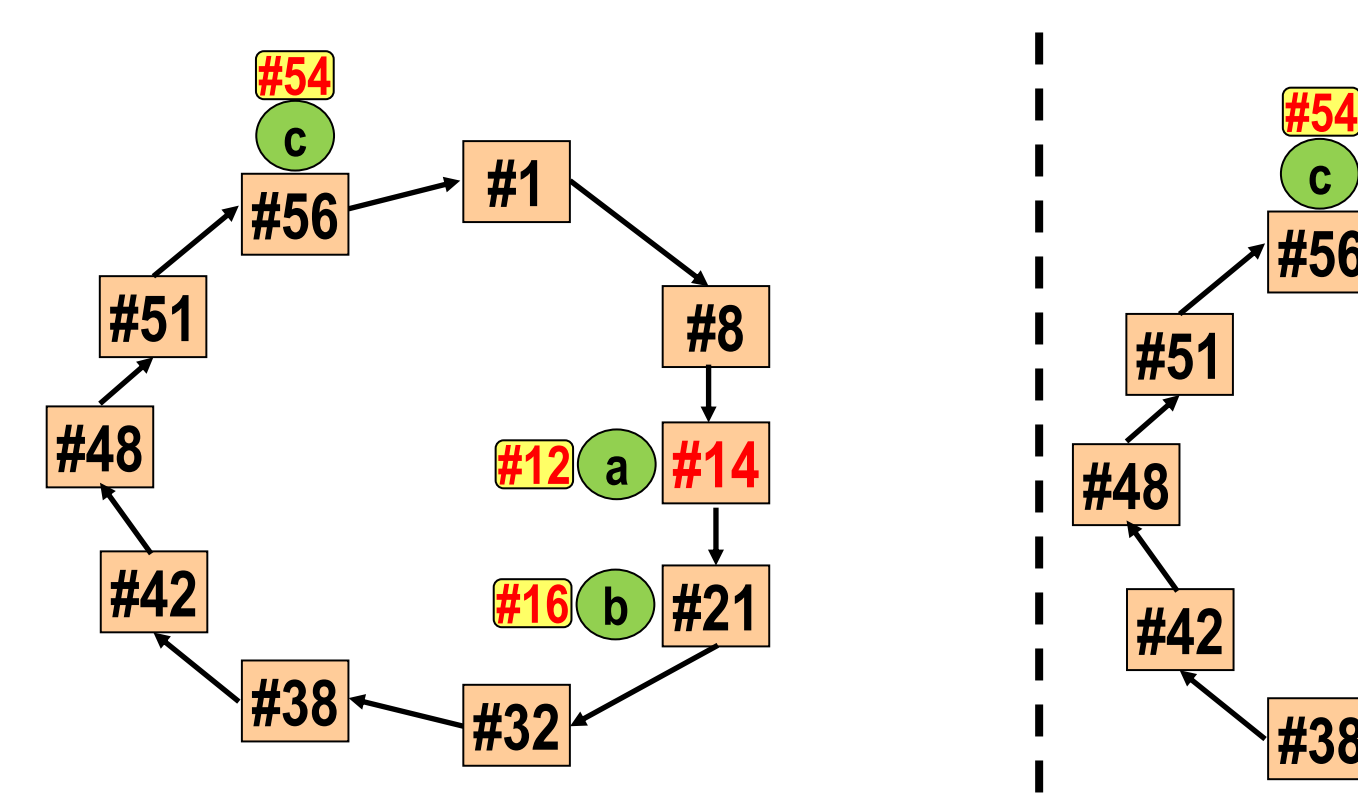

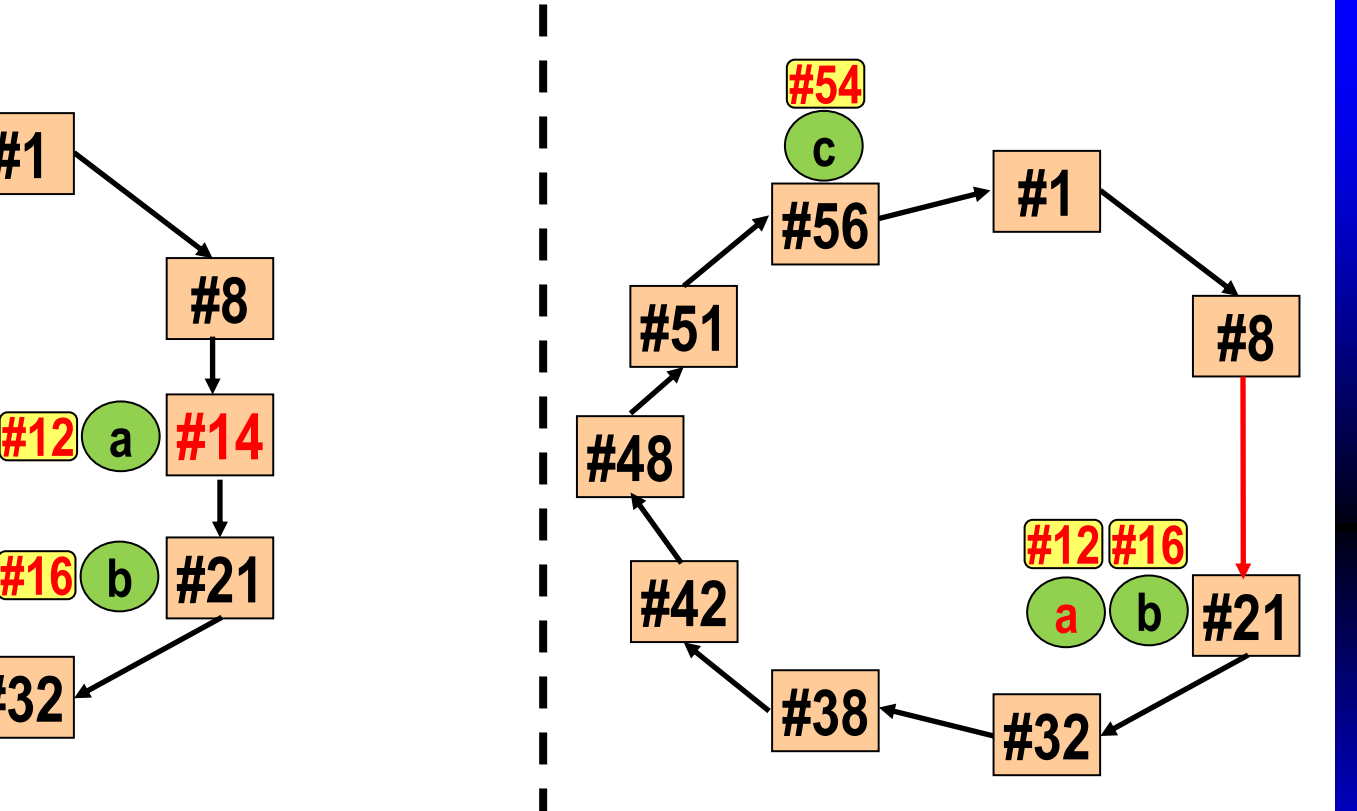

# **Búsqueda de valores** *hash*

- Nodo necesita encontrar primer nodo con *hash* ≥ que uno dado
	- Para publicar o encontrar un recurso
	- Porque un nuevo nodo le ha pedido que busque su ubicación
- Solución ineficiente: búsqueda lineal *O(N)* en el anillo
	- Propaga búsqueda a siguiente hasta que encuentre el nodo buscado
- *Fingers*: nodo guarda información de *m-1* sucesores
	- Primer nodo cuyo *hash* está a una distancia ≥2<sup>1</sup> del hash de este nodo
	- Primer nodo cuyo *hash* está a una distancia ≥2<sup>2</sup> del hash de este nodo
	- Primer nodo cuyo *hash* está a una distancia ≥2m-1 de hash de este nodo
- Búsqueda con *fingers O(m)*:
	- Si *hash* buscado no es el mío o el de mi sucesor
	- Propago búsqueda a *finger* con *hash* + cercano al buscado sin pasarse
	- Ese nodo repite el mismo proceso

### **Necesidad de búsqueda de** *hash*

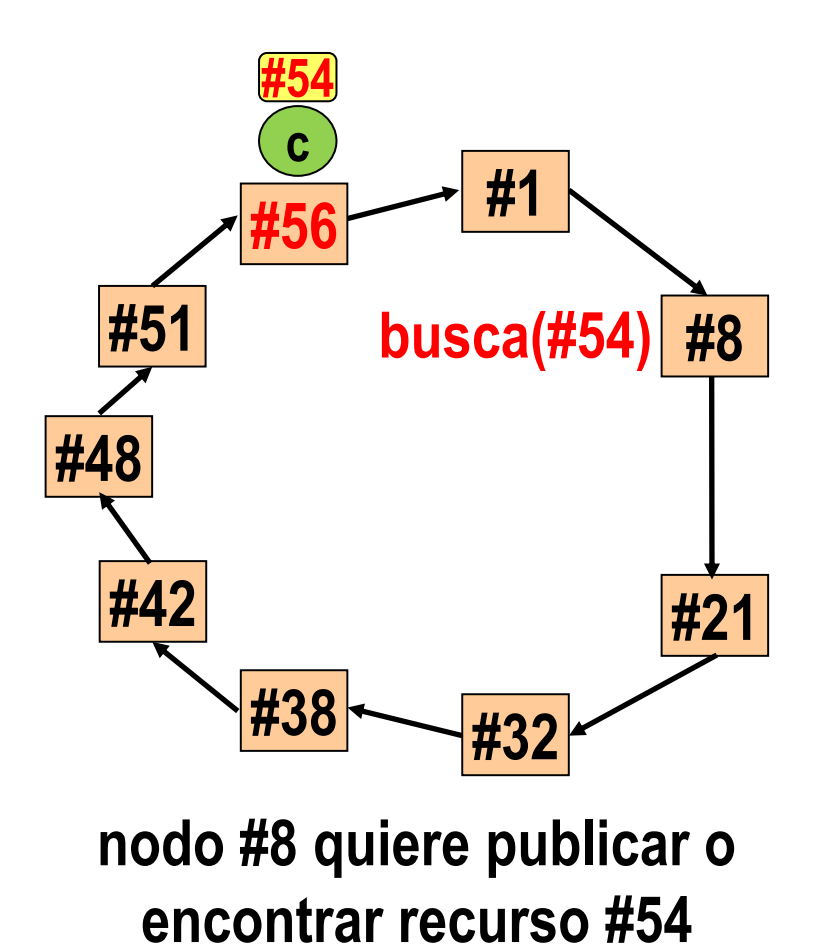

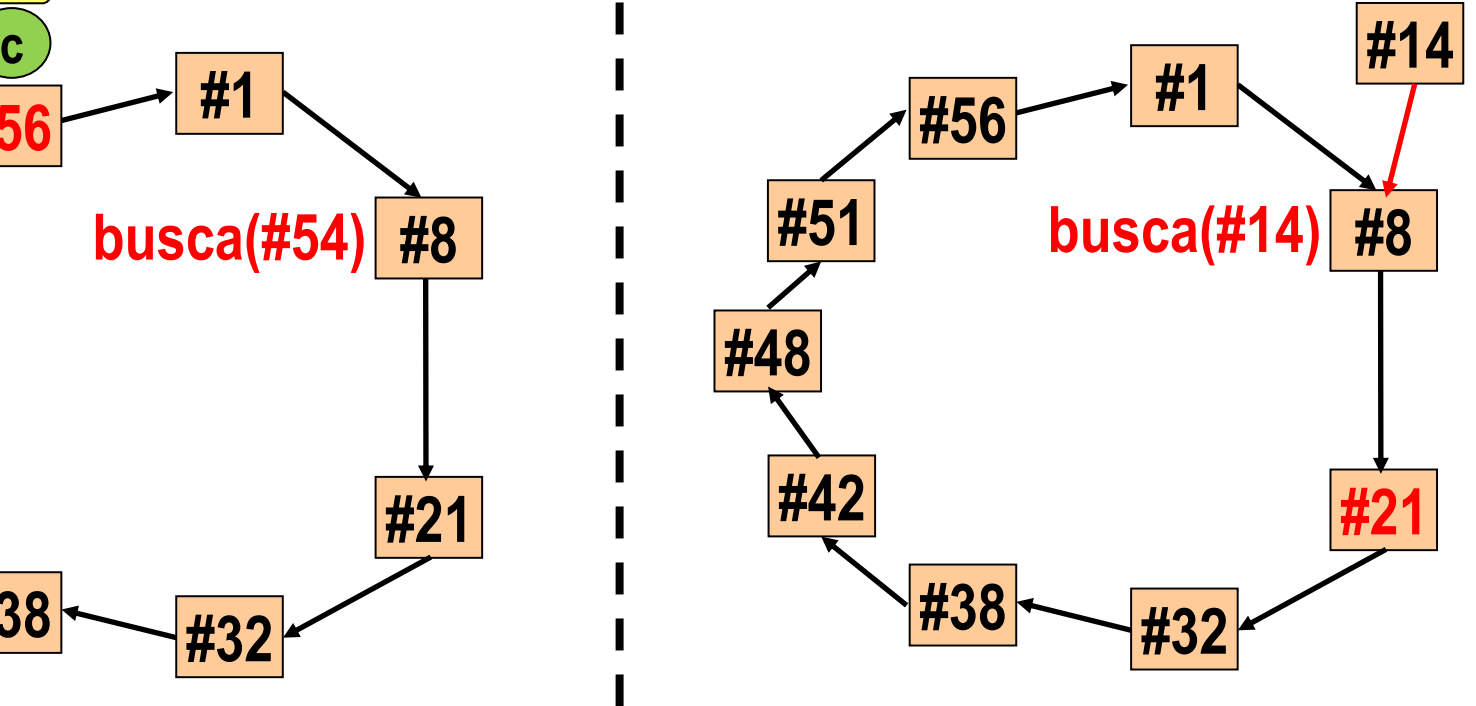

**nodo nuevo #14 pide a nodo #8 que le busque su ubicación**

### **Búsqueda lineal**

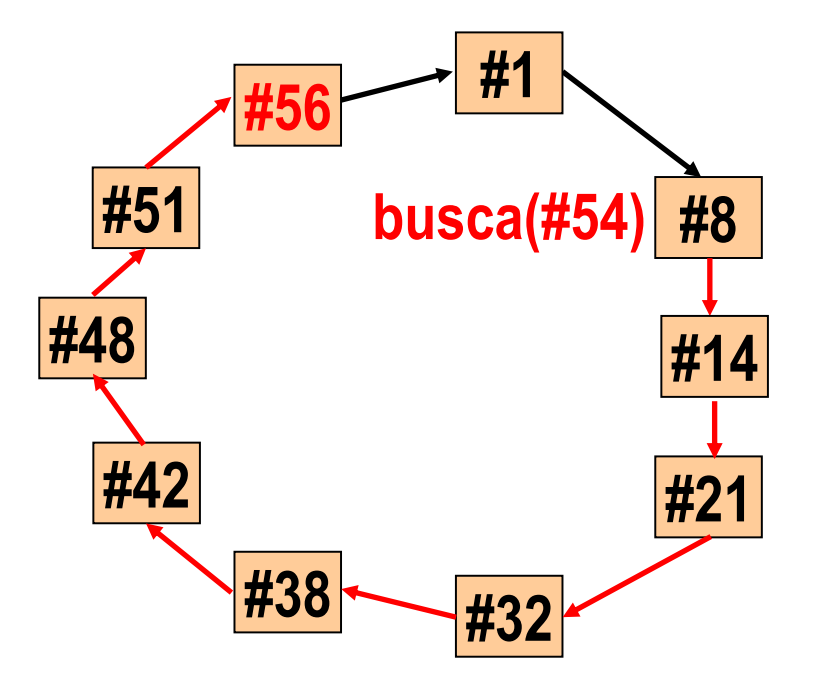

**Fernando Pérez Costoya**

#### *Fingers* **de un nodo**

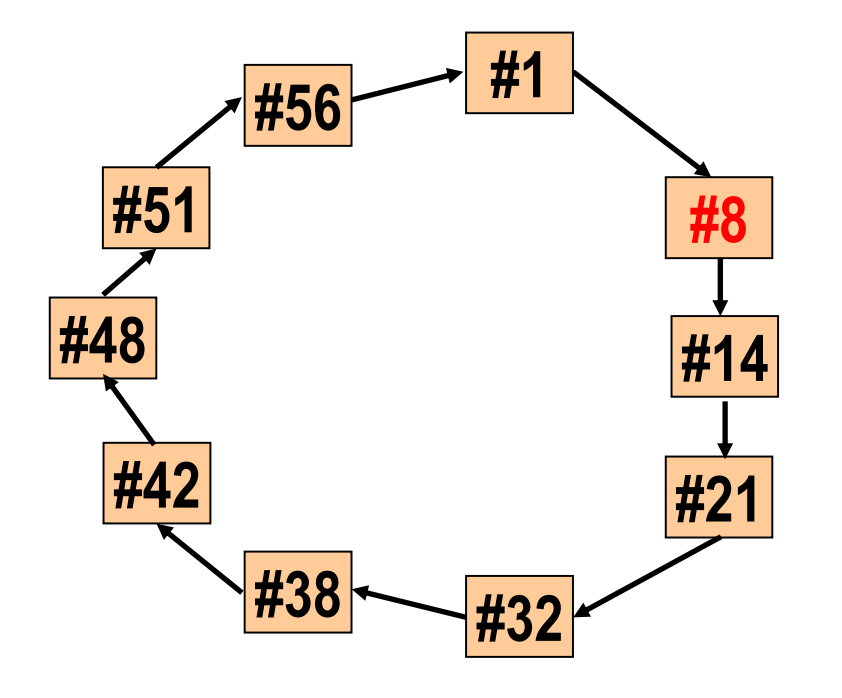

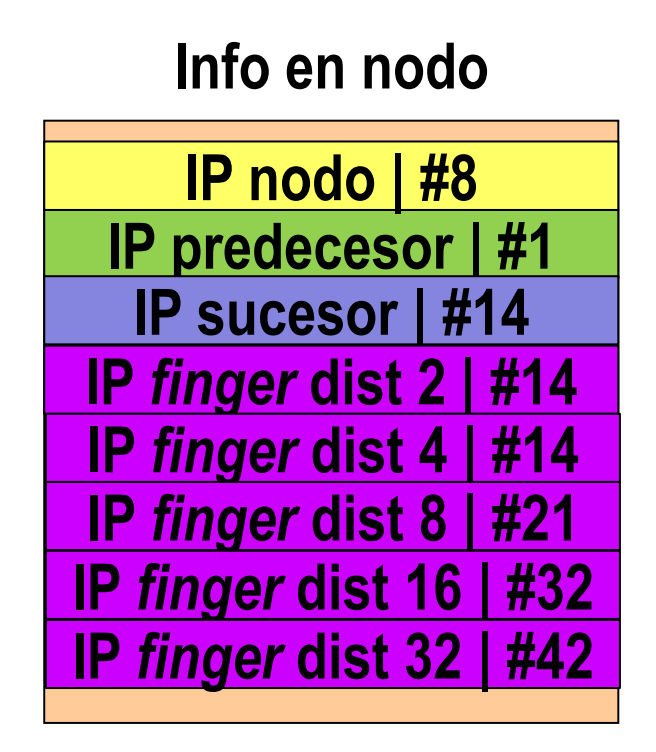

#### **Búsqueda con** *fingers*

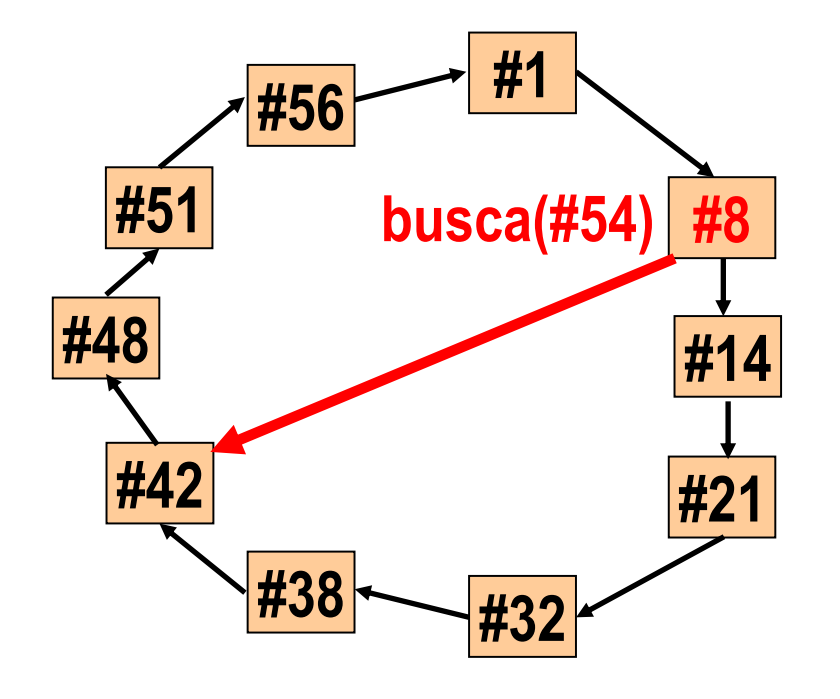

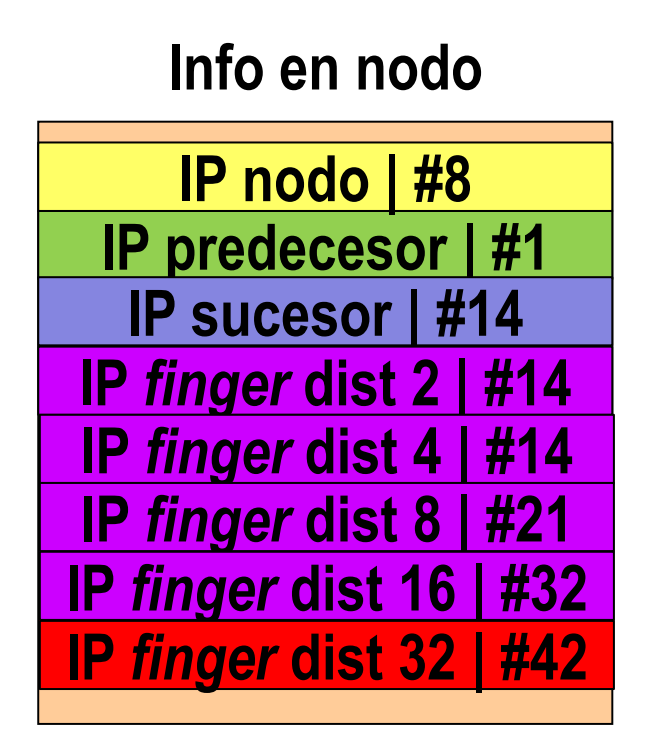

# **Búsqueda con** *fingers* **continúa**

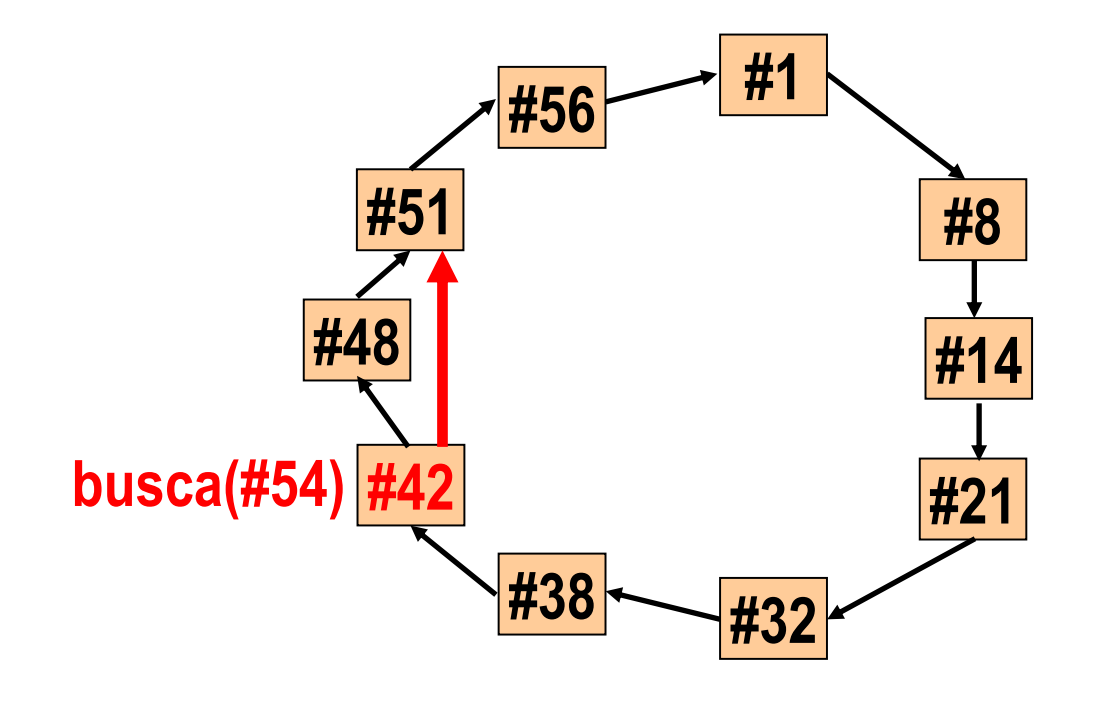

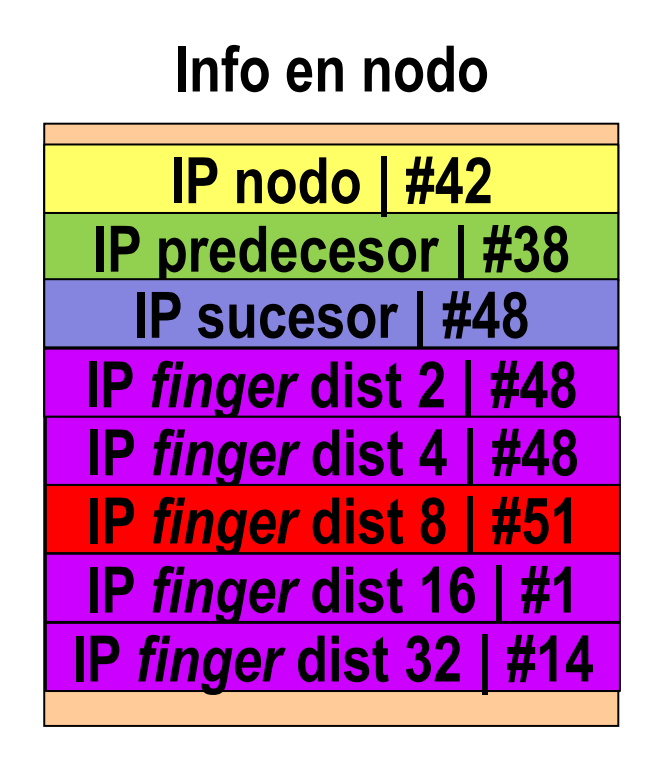

# **Búsqueda con** *fingers* **se completa**

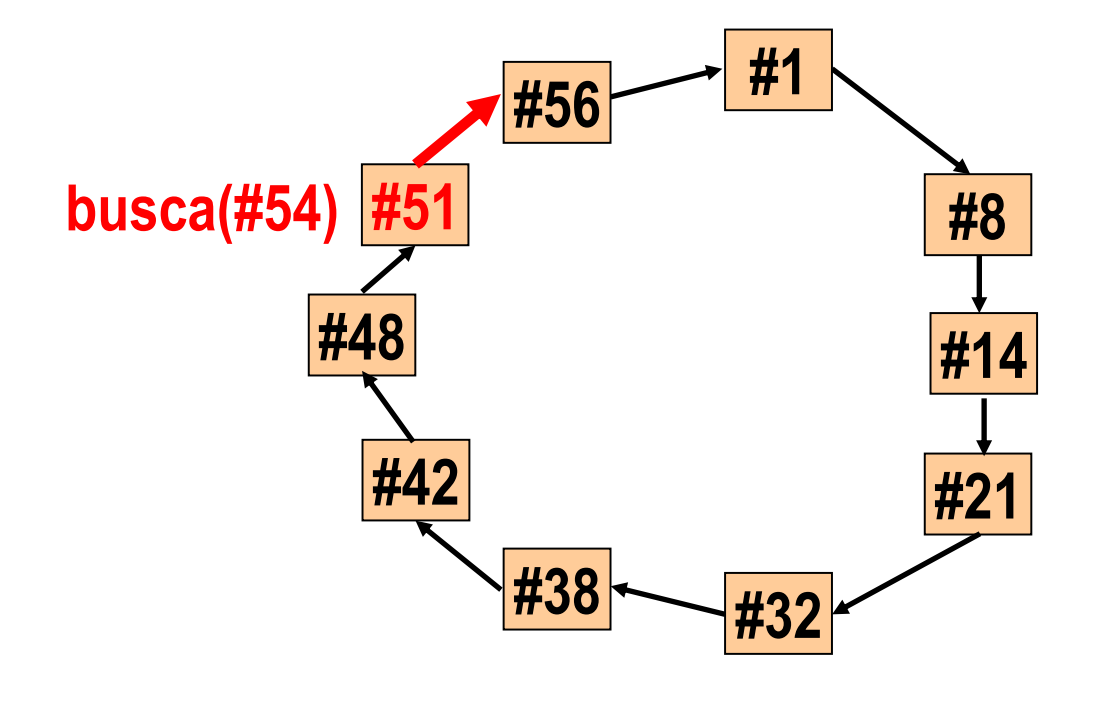

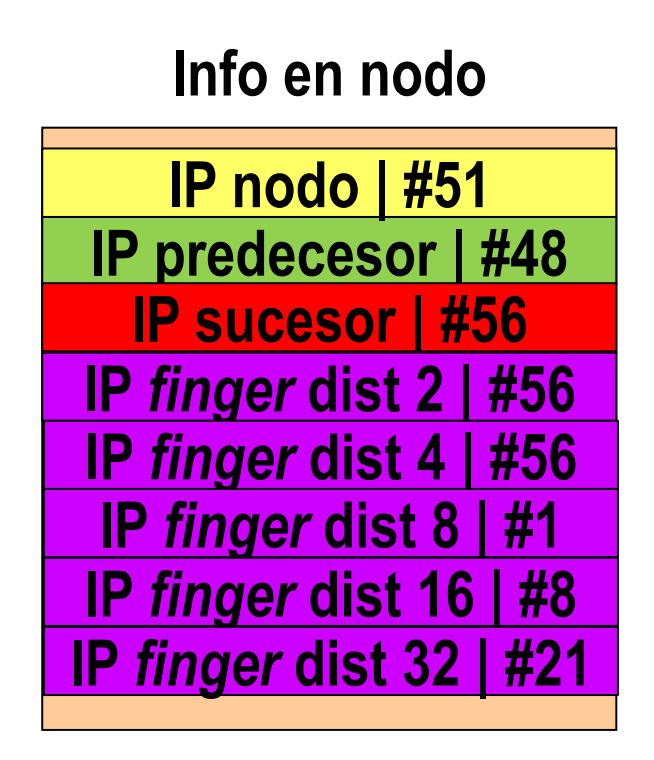

# **Arquitecturas para comp. distribuida**

- Arquitecturas revisadas hasta ahora: SD de "propósito general"
- Computación distribuida: SD ejecuta una aplicación paralela
- Generalmente, procesando un gran volumen de datos
	- Necesidad de plataforma de almacenamiento paralelo
	- Por ejemplo, *Google File System* (tema de sistema de ficheros)
- Normalmente, aplicación tiene larga duración
	- Probabilidad no despreciable de que nodo se caiga durante la misma
	- Necesidad de técnicas de tolerancia a fallos
- Puede ejecutar en sistema dedicado
- O convivir con otras aplicaciones paralelas – Necesidad de un gestor que planifique los recursos
- Modelo más habitual: maestro/trabajador

# **Arquitectura Maestro/Trabajador**

- Trabajo: múltiples tareas que pueden ser de distinto tamaño
- Maestro *M* reparte tareas entre nodos trabajadores *T* – Cuando *T* termina tarea, lo notifica a *M*, que le asigna otra
- Si nº tareas >> nº trabajadores  $\rightarrow$  reparto automático de carga
	- Reparto equilibrado ante tareas de distintos tamaños
	- Reparto equilibrado ante nodos de distintas prestaciones
- Tolerancia a fallos:
	- Caída de *T* (frecuente si SD grande y trabajo largo):
		- *M* reasigna a otro trabajador la tarea no completada
		- Pero esta tarea ya se ha ejecutado parcialmente
		- Cuidado con los efectos colaterales (*idempotencia*: 1ª parte del tema)
	- Caída de *M* (muy poco frecuente): Punto crítico de fallo
		- Uso de múltiples maestros: replicación activa o pasiva (1<sup>ª</sup> parte del tema)

# **Ejemplo M/T: grafo de páginas web**

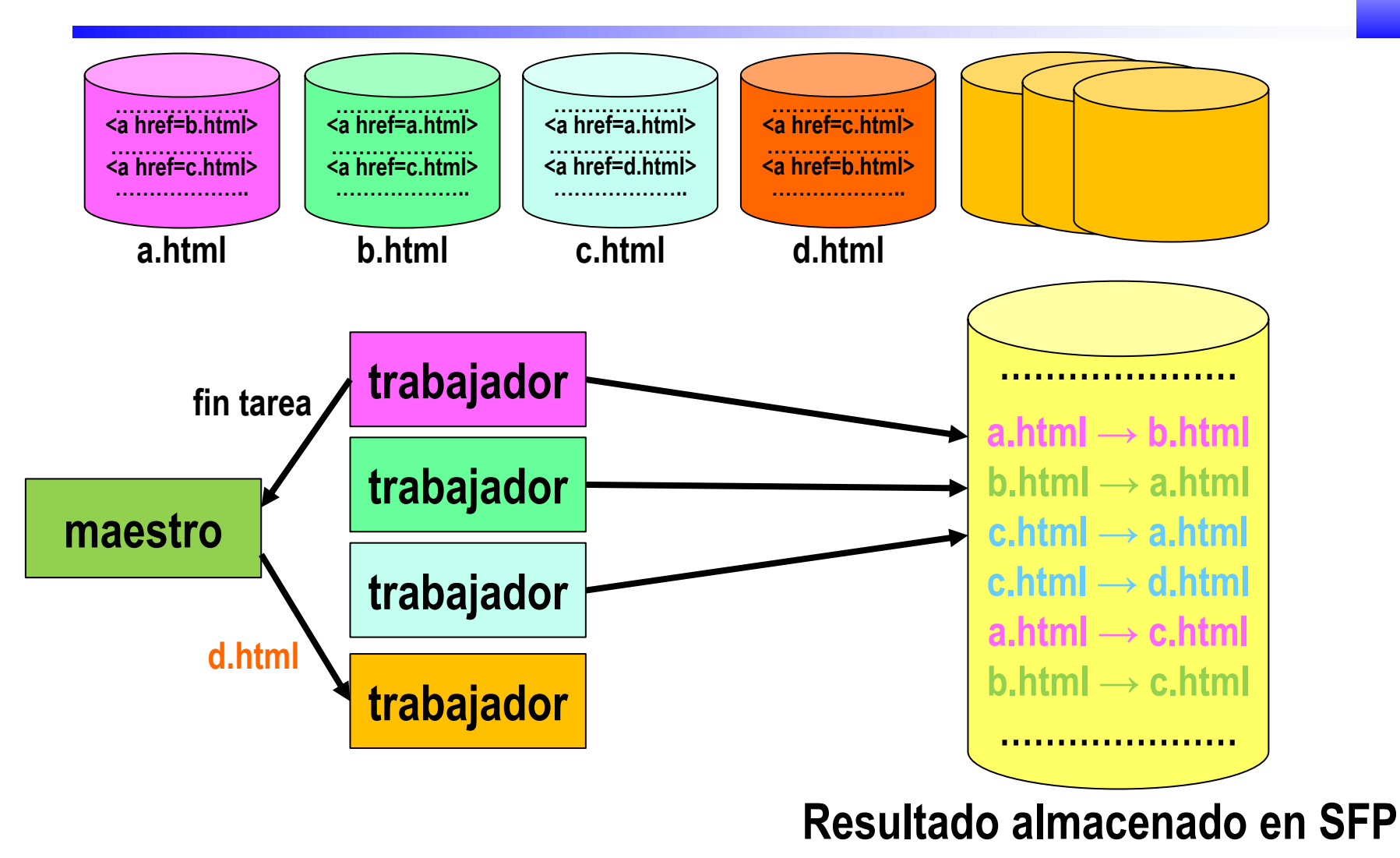

# **Ejecución M/T en sistema uso dedicado**

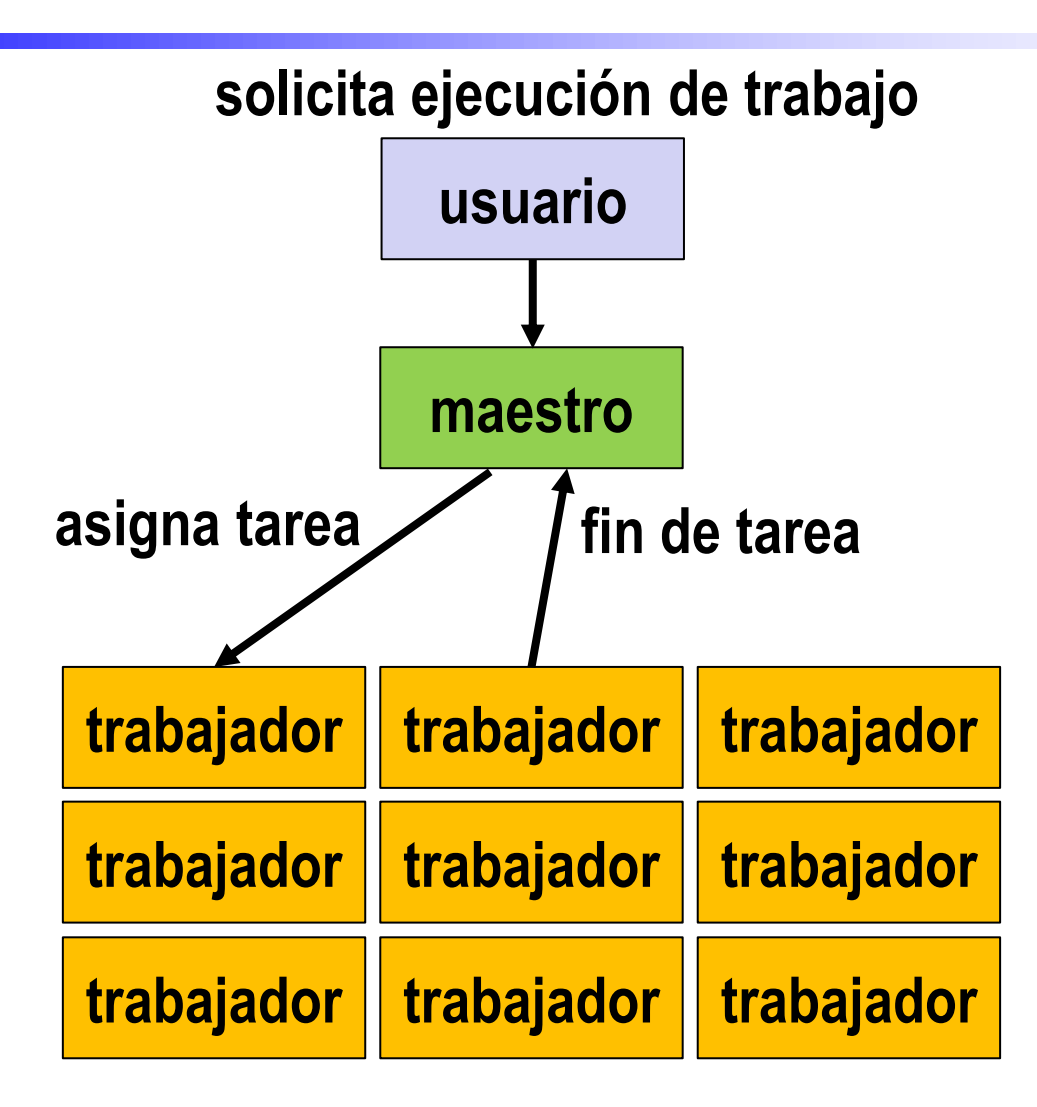

# **Ejecución M/T en sistema uso compartido**

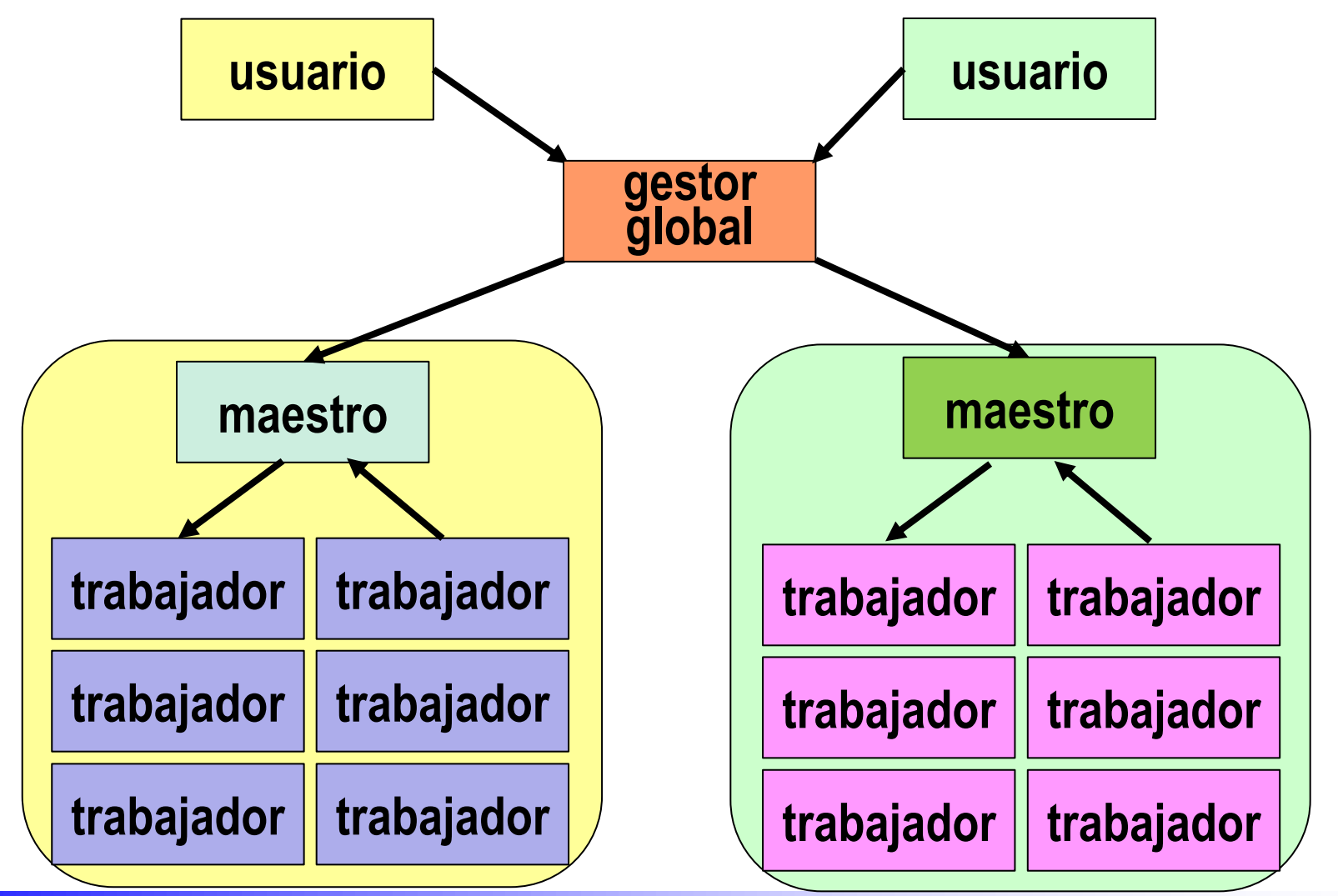

**Fernando Pérez Costoya**

Sistemas Distribuidos 32

# **Algunas herramientas basadas en M/T**

- *MapReduce* (Google; versión libre: *Hadoop MapReduce*) – Procesamiento *batch* de datos masivos
- *Apache Spark*
	- Mejora *MapReduce* almacenando parte de los datos en memoria
- *Pregel* (Google; versión libre: *Apache Giraph*)
	- Especializado en procesamiento de grafos (p.e. *PageRank*)
- *Tensorflow* (Google)
	- Herramienta para el aprendizaje automático
- Todos ellos basados en la arquitectura maestro/trabajador
- No los estudiamos en esta asignatura:
	- Pero mostramos su esquema **solo** para refrendar su uso del M/T

### **M/T en** *MapReduce* **y en** *Spark*

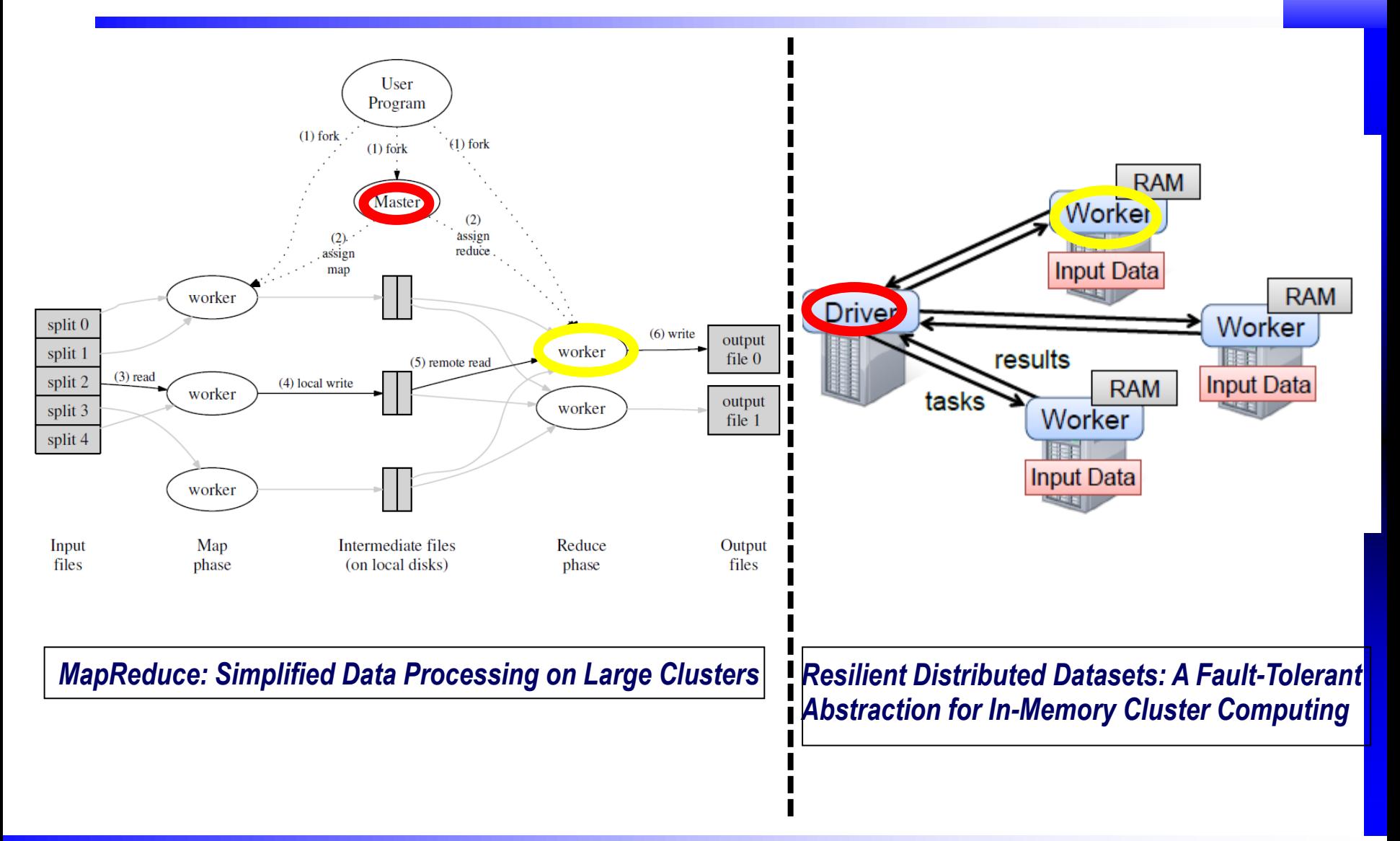

### **M/T en** *Pregel* **y en** *TensorFlow*

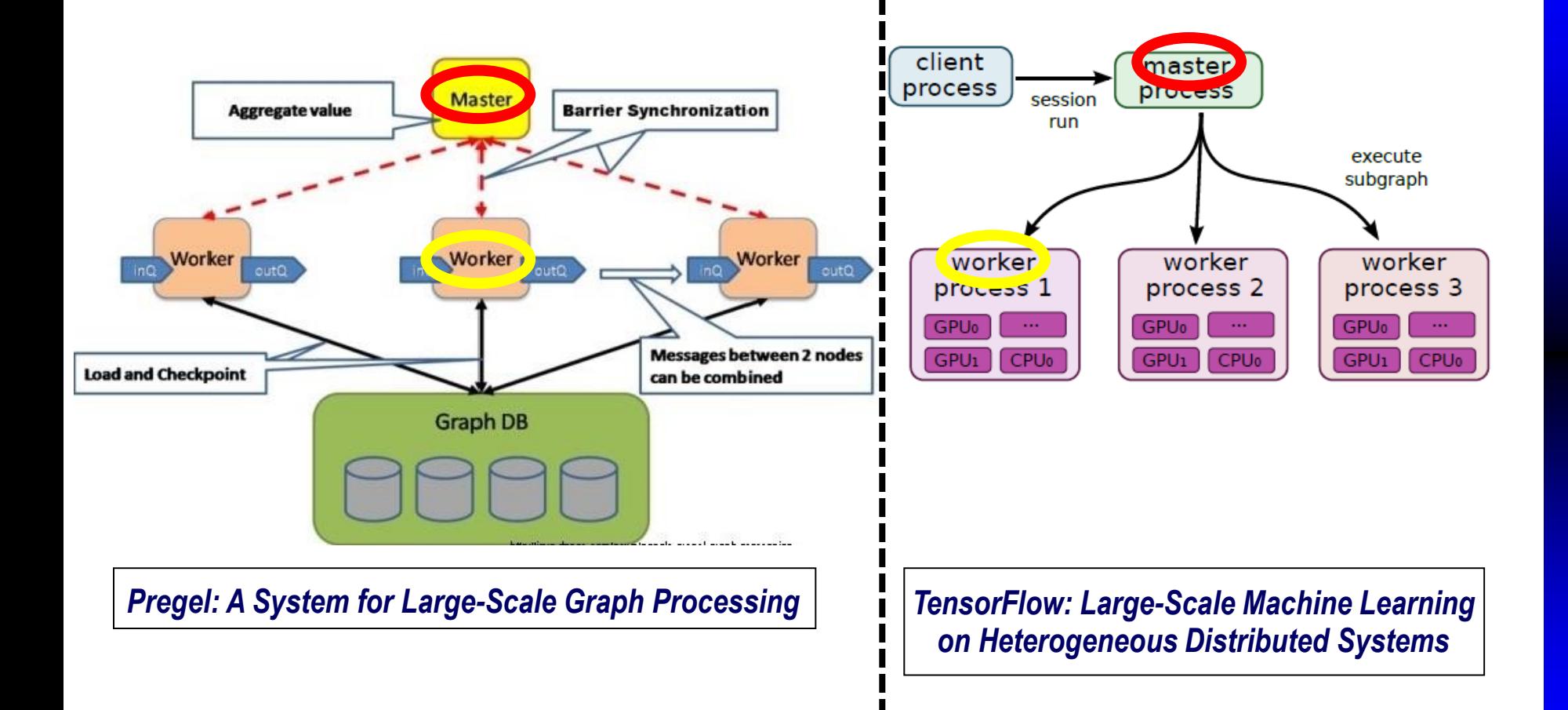